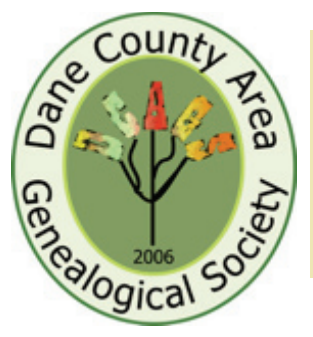

# **Dane County Area Genealogical Society News**

## *President's Message* Bob Rettammel

What wonderful Fall weather we have had! A happy holiday season to all!

### **Vote for New Board Members in December**

As many of you know our organization must vote on "new" board members at the December meeting. This year the meeting is on Saturday, December 10, 2016, at 11am. We need your participation at this meeting for ballot voting on next board members, currently we have 4 vacancies. It is vital for our organization to have a full board for the future. If you wish to be considered for election to the Board please reach out to me, President Bob Rettammel at brettammel@gmail.com or Membership Director Jim Booth, at jabooth03@gmail.com.

Remember the position of a board member is vital to help make decisions on multiple items of business that serve members of Dane County Area Genealogical Society (DCAGS). We are in need of help with outreach opportunities,

program development, administrative assistance and involvement with special interest topics that can support active researchers in the Dane County area.

A board member, at minimum, must participate in our monthly 90 minute meetings and assist during membership programs. Please help us or suggest someone who has a passion for genealogy and can commit time and energy to this very valuable endeavor called Family History!

### *Dec 2016 - Jan 2017 Volume 11 Issue 2*

### *Ask DCAGS*

*We are hoping to help members who are experiencing a problem or "dead end" in their research. At the next membership meeting, stop at the Name Tags table where you can provide us with a description of your problem, with your name and phone number/email address. Joyce Nigbor and helpers will respond with suggestions about how your situation might be approached. They will not do the genealogical work, but will offer ideas.*

### *Meeting Programs*

### **December 10th Show and Tell**

Our December program is "Show and Tell". Members can bring any family history item they wish to share – family trees, documents, published research, photo albums, and stories. You may also offer ways you overcame a brick wall in doing your family research or any other interesting adventures about your

ancestral history. As a member of DCAGS let's share our passion, and while you're at it bring a friend, family member or even a neighbor that would love to see the work done by our membership. After all it is the season of sharing. Hope you come, it will be fun.

*(Continued on page 2)*

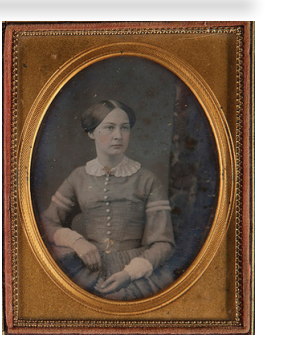

Regular DCAGS meetings are held on the 2nd Saturday of each month at 11:00am at The Church of Jesus Christ of Latterday Saints located at 4505 Regent, Madison, WI.

The DCAGS Governing Board meets on the 2nd Saturday of each month at 9:00am at The Church of Jesus Christ of Latteday Saints located at 4505 Regent, Madison, WI. For more information, see: www.dcags.camp8.org

*(Meeting Programs continued from page 1)*

Previous items brought:

- • Pictures of your ancestors—parents, grandparents, great-grandparents, aunts, uncles, etc.
- • Artifacts from your ancestors' past: hats, uniforms, medals, WWI or II memorabilia, books, or whatever you preserved from their past
- • Charts and/or family trees
- • Albums and/or scrapbooks
- Recipes, aprons, cooking utensils used in the past by your ancestors
- Newspaper articles, clippings about your ancestor
- • Anything you wish to share

If you did not sign up for a show and tell at the November meeting, please call Barb Abbott, 608-284-7424, or sign up on the DCAGS website. If you plan to attend and bring something to show so that we need to know how many tables to assemble.

### **January 14th Lee Grady, Wisconsin Historical Society – Archives**

Our presentor will speak about the Wisconsin Historical Society archives. The Library-Archives Division collects, preserves, and makes available both published and unpublished materials about the history of Wisconsin, the United States and Canada.

*Meeting Highlights*

### **October 6th Program**

At the October Program, over 20 members watched a free webinar from Legacy Family Tree called "Family History for Kids" by Devin Ashby of FamilySearch.org.

Members present found some valuable ideas on how to bring together young family members like grandchildren, nieces or nephews to discover family history and develop activities that are fun for kids; but engage all in furthering and passing family history to the next generation. Some of these ideas are:

- 1. Sharing a story.
- 2. Acting out a story from your family history.
- 3. Going through family picture albums and identifng past relatives or current relatives.
- 4. Life maps having kids write down as many memories as they can and then have them draw those memories on a map. Also, have the grandparent or adult write down their memories from the past and draw them on the same map or a separate map.
- 5. Creating a family tree on paper who are your relatives?

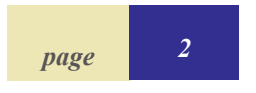

*(Continued on page 3)*

### *Meeting Highlights (Continued from page 2)*

### **November 12th Program**

Speaker: Antje Petty, Assistant Director, Max Kade Institute for German-American Studies, UW-Madison, Antje Petty spoke to over 25 members on Saturday, November 12, 2016 at the DCAGS Program Meeting. Ms. Petty provided information about the Max Kade Institute on the UW-Madison campus that promotes preservation of German-American artifacts such as German language documents produced in Wisconsin and other locations where German Immigrants settled in U.S.

The major part of her presentation was on resources for genealogists doing German-American research. One of the key points made was to first explore resources in America before you research in Europe. Start with the most recent resource and work your way back, gather ancestral names and dates (items such as DOB, marriage date), and religious affiliation of your ancestor(s). Collect any documents from your family members that may list a possible town of origin in Europe, find dates of emigration and immigration to U.S.; and, learn of any professional or work guilds that your ancestors may have been associated with in the past. Ms. Petty did indicate that there are challenges when doing German-American research:

- Language and old German script is one that faces many researchers but can be overcome by learning basic letters and recognizing printed characters first in a document.
- • Family members with same name or similar, or with official documents where the name is not what your ancestor was known by in the family; and the name was anglicized when in America.
- • When finding place of origin there are many places in Germany that have the same names, historic border changes with conflicts and wars between countries, and the location may not exist anymore. However, to help locate historic locations she provided resources for researchers.
	- 1. German Studies Collection in the UW Liberary: http://digital.library.wisc.edu/1711.dl/German
	- 2. Ravenstein Atlas of the German Reich: http://digital.library.wisc.edu/1711.dl/German.RavenAtlas
	- 3. Reymann's Special Topographical Map 1832-1870 http://mki.wisc.edu/content/historical-maps-central-europe-g-d-reymannsspecial-karte-1832-1870
	- 4. Rudolph's Gazetteer and historic maps Contact Max Kade Institute at http://mki.wisc.edu/ or 608-262-7546

## *Special Interest Groups*

DCAGS is starting special interest groups that will focus on general genealogical topics and research. We think these special topics will help all members and be a way to reach various other genealogists in the surrounding area and outside groups with similar interest(s) in history or family history.

For this to be a success we need our existing members to help establish these Special Interest Groups (SIGs).

If you are able to embrace this challenge, it would require one of our members

to lead an informal workshop devoted to a single topic. From this, a group would form to meet regularly with inclusion of both DCAGS members and non-members who are willing to do focused work on the genealogy topic that interests the group.

As President of DCAGS, I am calling for our membership to help create possible SIGs and to develop some guidelines on how SIGs should be created and maintained. These SIGS can also be of benefit to our community by sharing our knowledge •

and passion of family history. Eventually we should have a SIG coordinator chairperson. This is another excellent opportunity for an established member or new member to become involved and help with this important outreach effort.

Here are some ideas for SIGs:

- **New to Genealogy**
- **Brick Wall Solutions**
- **British Genealogy**
- **• German Genealogy**
- **Eastern European**
- **lrish Genealogy**
- **Genetic Genealogy**

### **Sponsor a Guest**

DCAGS is offering an opportunity for members to sponsor a guest with a one year free membership. Here's how it would work:

- 1. Current members could sponsor a free one-time guest membership for a new guest and/or family with emailed newsletters and other electronic correspondence, no directories and no printed materials will be sent.
- 2. Thereafter, the guest may join as a regular member with full member benefits (newsletters, directory, emails, mailings and events).
- 3. The year for inclusion runs for the membership period–April 1, 2016 to March 31, 2017. Members who wish to sponsor a free guest member would send an email to the DCAGS email address, widcags@gmail.com with the following information:
	- sponsor's name
- guest's address

• guest's name This is an excellent opportunity to increase the visibility of DCAGS and promote membership. So, send us the name of a guest. • guest's phone number and guest's email address

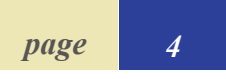

## *Book Review*

The Carrion Vine by Erane Elizabeth Scully tells the story of a mother and daughter, (Vincentina Vita) Kew, and Erane Elizabeth (Ellie) Kew who when they were vacationing at the von Bauer farm in Poland, close to the Western border, were swept up in Hitler's invasion of that country, September 1, 1939.

Vita's husband, Paul, was a diplomat posted in Switzerland when the war broke out, and he was killed trying to get to his family. That left Vita and Ellie to live by their wits for over two years before they were able to complete a 9,000 mile journey to freedom.

This book is the work of Ellie based on meticulous notes written down by her mother (under penalty of punishment and or death if they were discovered), and fleshed out with the young girl's memory.

Their journey first took them from the horse farm to Warsaw, and on to a labor camp in Siberia after the Soviets too invaded Poland, September

17, 1939. Stalin's plan of clearing the Polish people out of Poland and repopulating it with Russian people led Vita and Ellie to be sent to Camp Vozemka where for two years they and a small band of friends worked tirelessly to survive.

I mention that they worked tirelessly because that is what it took. Another side of the coin was a group of Orthodox Jews who believed very strongly that "if fate deals them this sort of lot in life (labor camp in Siberia), they can't or won't do anything about it; they just accept it." They perished.

In November of 1941, the Russian Army stopped the German forces and the Polish government in exile in London, headed by General Sikorski, demanded that Polish citizens who were being held in labor camps be released. Vita and Ellie were released. Finally the "Carrion Vine" effect of the Soviet Union came to an end. Jan Wozniak, a fellow inmate in Vozemka, put it this way: "Its beautiful flower belies the putrid smell. The bountiful ball of fruited berries

### *The Carrion Vine by Erane Elizabeth Scully*

is poisonous – its creeping tendrils quietly envelope everything which grows around it. Like communism itself, beautiful at first glance, offering plenty for all, it quietly corrupts all who live near or beneath it."

Ellie and her mother made their way to India after their labor camp release, and finally to America. Vita died in 1965, and Ellie, who still lives in Woodstock, IL, made good on her promise to her mother to write this book.

> *Submitted by Joyce Hasselman Nigbor*

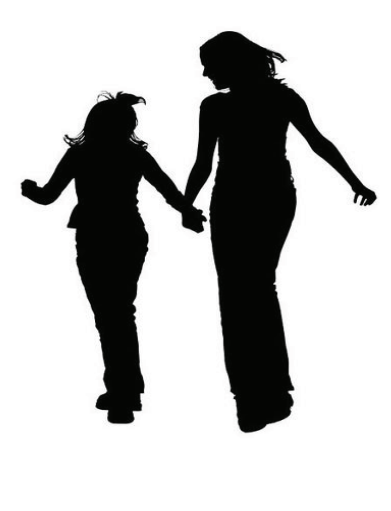

## *Internet Archive: A Gold Mine for Genealogists*

### **Internet Archive: A Gold Mine for Genealogists**

Even if you've been using more and more online resources for your genealogy research, you may not have heard of the Internet Archive, a hidden gem filled with solid resources for every genealogist.

### **What is the Internet Archive?**

The Internet Archive is a non-profit, Web-based, digital library offering storage of, and access to, digitized materials. These materials include archived websites, books, videos, images, audio files and more. You can find the Internet Archive at http://www.archive.org. In addition, the Internet Archive offers The Wayback Machine which allows you to see what a website looked like 2, 5 or even 10 years ago!

The Internet Archive is important to genealogy research for several reasons:

- Most of the items are in the public domain, meaning they can be freely used and copied.
- • Many genealogy books and even microfilm images of census sheets and more are available.
- These resources are available to the public for free.

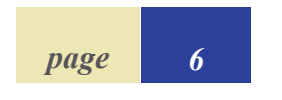

### **The Wayback Machine**

The Wayback Machine (http://archive.org/web/ web.php) is an archive of how website pages appeared at certain time periods. When the Internet got started, no one at first thought it would be important or of value to have such information. However, having a "snapshot" of what a website looked like is valuable.

- 1. Enter a website address or URL in the search field and click Take Me Back.
- 2. A timeline appears for that website with dates on which a "snapshot" was taken. Click on a date to view the snapshot.

The Wayback Machine can be used to find those "broken links" and pages that no longer seem to exist.

#### **Books and Texts**

The Texts collection contains almost 4 million books in digital form and of all the collections at Internet Archive, has the most relevant items for genealogists and family historians.

- 1. On the Menu Bar, select Texts. The Text Archive page appears.
- 2. In the Search field enter your keyword(s) and click Go.

### **Audio and Video**

There are over 1 million video items and over 1.5 million audio recordings at Internet Archive.

- 1. On the Menu Bar, select Video or Audio. The Video or Audio Archive page appears.
- 2. In the Search field enter your keyword(s) and click Go.

### **Search Strategies**

Take advantage of the Advanced Search screen when possible. The form can be a bit daunting and is very complex but it can help pinpoint materials especially for those common surnames.

### **Downloading Content**

There is an extensive FAQ ("frequently asked questions") section about searching and downloading books on the Internet Archive. Here are some tips :

- Once you've located a text, on the left sidebar is a grouping of links labeled View the book.
- The most common text formats are included such as PDF, EPUB or for e-book readers like Amazon's Kindle.
- Read Online displays a viewer that allows you to "flip" pages, zoom in on content and even search within the book.

*page 6 (Continued on page 7)*

### *Scarce New World (Continued from page 6)*

- The viewer also allows you to share the book via social media with others and even "listen" to an audio reading of the book.
- • A PDF format is available for most texts but it will take a long time to download depending upon your Internet access speed and the size of the book.
- • Right-click over the PDF link, select Save Link As, and save the PDF to your computer. Then open the PDF for viewing.
- • The Full Text format will download a small .txt formatted file but with lots of extraneous coding.
- • The Full Text format is the quickest to download and easiest to search but lacks structure, pagination and other conveniences.

### Uploading Content

Many Internet Archive users don't realize that you can create a user account on the site and then upload content to add to the Internet Archive library. Click the Upload button in the upper right corner – you will need to have an Internet Archive account.

### **Hidden Gems of the Internet Archive Collection**

Did you know . . .

• That several sets of US Federal Census forms

and other censuses are available in the Text Collection of the Internet Archive?

- That Internet Archives has a special genealogy section? See
- http://www.archive.org/ details/genealogy
- The Genealogy Collection includes:
- Items from the Allen County Public Library, the National Library of Scotland and the Boston Public Library.
- Almost 2,000 compiled family genealogies.
- Over 3,000 birth registers; and more!

### **Internet Archives Tips and Tricks**

Here are some tips on the best ways to use the Internet Archive for genealogy research:

- Find dead web pages. When you encounter a "page not found" or "404" error on a website you've visited in the past, copy the page address and paste it into The Wayback Machine search engine. Then use the timeline to locate the last snapshot of that page.
- Not everything is in The Wayback Machine. While Internet Archive does a good job of taking periodic snapshots of web pages, it only does so for important or top level pages. You may find

that sub-pages are not included.

- • Search broad then go narrow. Even when working with common surnames or place names, do a broad search and then review the results. Next add unique words or qualifiers such as "genealogy" or dates.
- Not all content is searchable. While many texts have been "OCRd" meaning the image has been converted to text, not all books or documents have been processed. You may have to browse through the pages of a text.
- Search by collection. When reviewing search results, look in the sidebar on the right and use one of the Collection links displayed. Also keep scrolling down to use the Related Collections links.
- Use Google to search the Internet Archive: Preface your search with "site:archive. org" in Google and only those results found at Internet Archive will be displayed.

*©2015, copyright Thomas MacEntee. All rights reserved. For more information, please visit High-Definition Genealogy at http://hidefgen.com.*

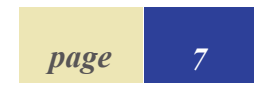

Dane County Area Genealogical Society P.O. Box 5652 Madison, WI 53705-0652

#### **Address Service Requested**

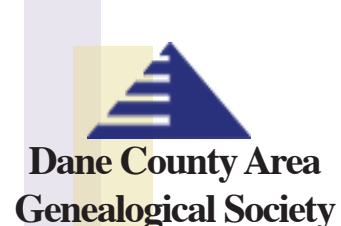

P.O. Box 5652 Madison, WI 53705-0652

www.dcags.camp8.org www.facebook.com/dcags widcags@gmail.com

### **DCAGS Governing Board Officers**

 President: Bob Rettammel Vice President: Vacant brettammel@gmail.com

Billyjoycenigbor@aol.com gelange@wisc.edu rklittle@wisc.edu

Secretary: Joyce Nigbor Treasurer: Jerry Lange Past President: Rollie Littlewood

#### **Directors**

Barb Abbott Walker Crawford Jim Booth

FGS Delegate: Jim Benes Jerry Lange jimbenes@iname.com gelange@wisc.edu

Director: Vacant **Director: Vacant** Joyce Nigbor Bob Rettammel Billyjoycenigbor@aol.com brettammel@gmail.com

bdabbott12@tds.net hedrickboy@icloud.com jabooth03@gmail.com

**Standing Committee Chairs**

jabooth03@gmail.com

Director: Vacant

brettammel@gmail.com bdabbott12@tds.net

Web Master: Rollie Littlewood Newsletter: Liz Freitick rklittle@wisc.edu efreitick@gmail.com

Membership: Jim Booth Programs & Education: Vacant

Outreach: Bob Rettammel Historian: Barb Abbott